# **C2110** *Operační systém UNIX a základy programování*

#### **7. lekce**

### Petr Kulhánek, Jakub Štěpán

kulhanek@chemi.muni.cz

Národní centrum pro výzkum biomolekul, Přírodovědecká fakulta Masarykova univerzita, Kotlářská 2, CZ-61137 Brno

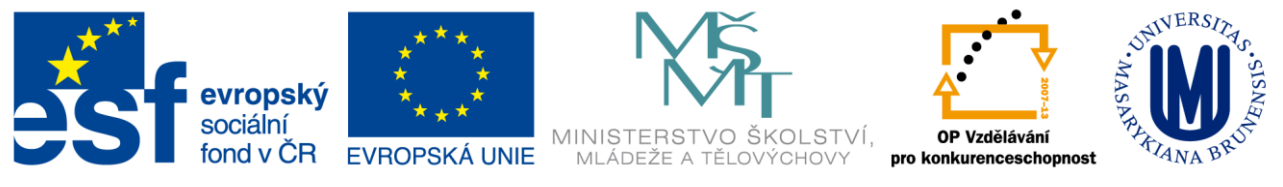

INVESTICE DO ROZVOJE VZDĚLÁVÁNÍ

CZ.1.07/2.2.00/15.0233

Operační systém UNIX a základy programování 1996 v roku 1996 v roku 1997. lekce 1997-1-

## **Obsah**

### **Skripty**

- **Skriptování v Bashi**
- **Cyklus pomocí for a for in**

### **ImageMagic**

- **Konverze obrázků**
- **Příkazy convert, display**
- **Příkazy pro práci se jmény a cestami**
	- **dirname, basename**

# **Skripty**

 **Jak psát skripty Cyklus pomocí for**

## **Skript v Bashi**

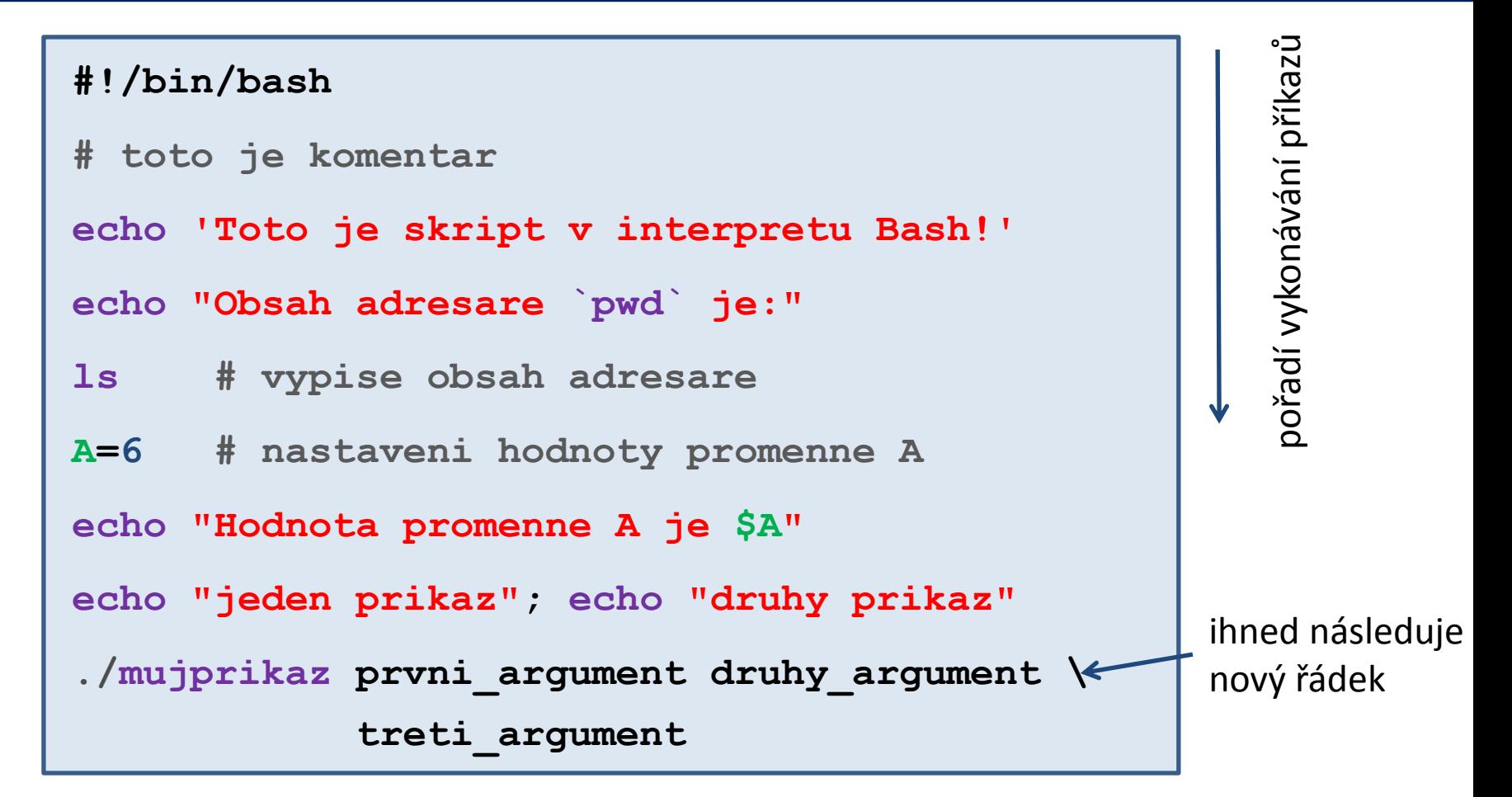

- prázdné řádky se ignorují
- text uvozený znakem **#** se ignoruje (používá se ke komentovaní funkčnosti skriptu)
- na jeden řádek lze uvést více příkazů, příkazy se oddělují středníkem **;**
- jeden příkaz lze napsat na více řádků pomocí zpětného lomítka **\**

### **Spouštění skriptů v Bashi**

#### **1) Nepřímé spouštění**

Spouštíme interpreter jazyka a jako argument uvádíme jméno skriptu.

```
$ bash muj_skript_v_bashi
```
Skripty **nemusí** mít nastaven příznak x (executable).

#### **2) Přímé spouštění**

Spouštíme přímo skript (shell automaticky spustí interpreter).

- \$ chmod **u+x** muj\_skript\_v\_bashi
- \$**./muj\_skript\_v\_bashi**

Skripty **musí** mít nastaven příznak **x** (executable) a **interpreter** (součást skriptu).

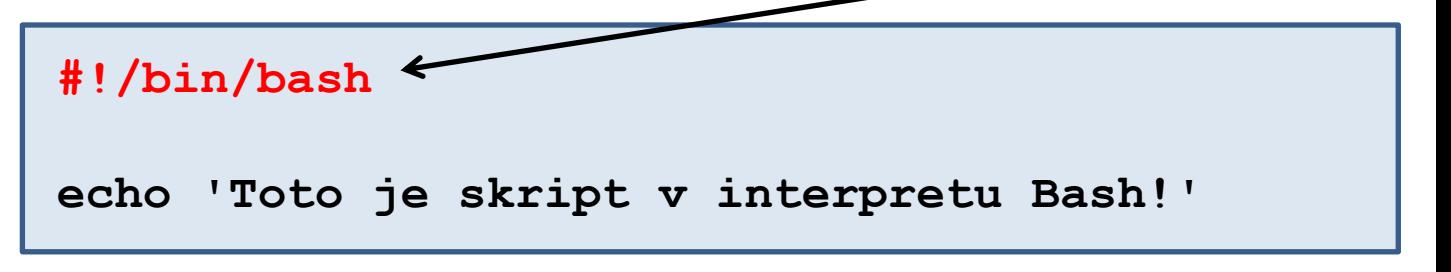

## **Cyklus pomocí for**

Cyklus (smyčka) je řídicí struktura, která opakovaně provádí posloupnost příkazů. Opakování i ukončení cyklu je řízeno podmínkou.

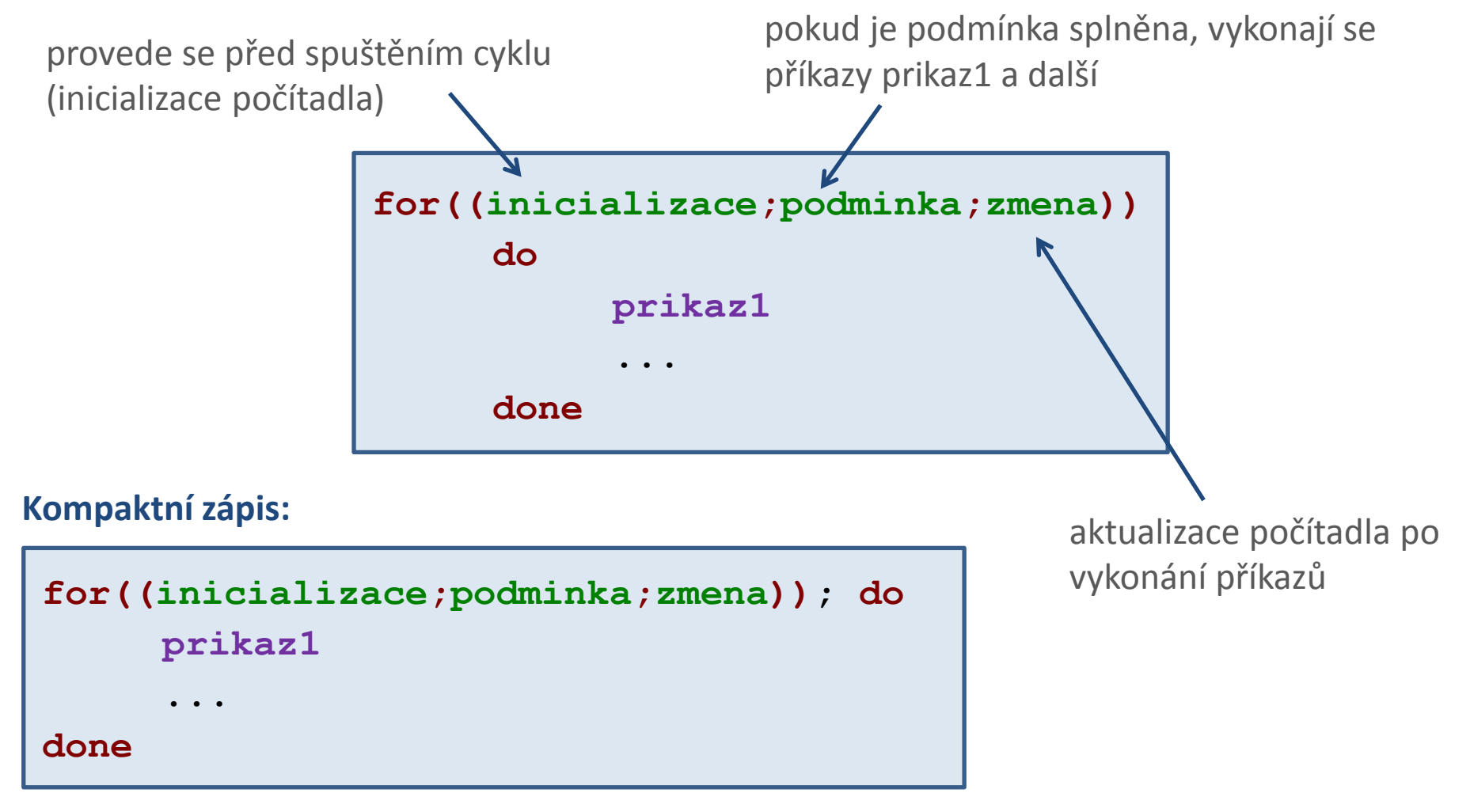

## **Cyklus pomocí for, použití**

**for((I=1;I <= 10;I++)); do**

**echo \$I**

**done**

Proměnná **I** má roli **počítadla**.

**Inicializace** proměnné se řídí pravidly pro nastavovaní proměnných v Bashi.

#### **Změna:**

Pokud lze proměnnou interpretovat jako celé číslo, lze použít následující aritmetické operátory:

- **++** hodnotu proměnné zvýší o jedničku
- **--** hodnotu proměnné sníží o jedničku další ....

Vypíše čísla 1 až 10 Vypíše čísla 10 až 1

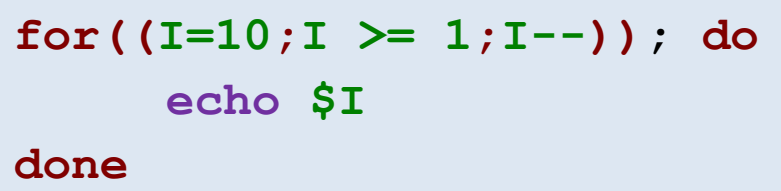

#### **Podmínka:**

Pokud lze proměnnou interpretovat jako celé číslo, lze použít následující porovnávací operátory:

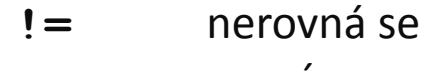

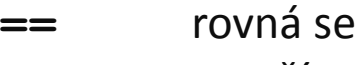

- **<** menší
- **<=** menší nebo rovno
- **>** větší
- **>=** větší nebo rovno

# **Cyklus pomocí for, změna počítadla**

Pokud lze proměnnou interpretovat jako celé číslo, lze použít následující aritmetické operátory:

- **++** hodnotu proměnné zvýší o jedničku **A++**
- **--** hodnotu proměnné sníží o jedničku

**A--**

- **+** sečte dvě hodnoty
	- **A=5 + 6 A=A + 1**
- **-** odečte dvě hodnoty **A=5 - 6**
	- $A = A 1$
- **\*** vynásobí dvě hodnoty **A=5 \* 6 A=A \* 1**
- **/** vydělí dvě hodnoty (celočíselné dělení) **A=5 / 6**

**A/=B**

**+=** k proměnné přičte hodnotu **A+=3 A+=B -=** od proměnné odečte hodnotu **A-=3 A-=B \*=** proměnnou vynásobí hodnotou **A\*=3**  $A^{\star}=B$ **/=** proměnnou podělí hodnotou **A/=3 A=A+3**

**A=A / 1**

## **Cyklus a proměnné**

#### **povolené zápisy**

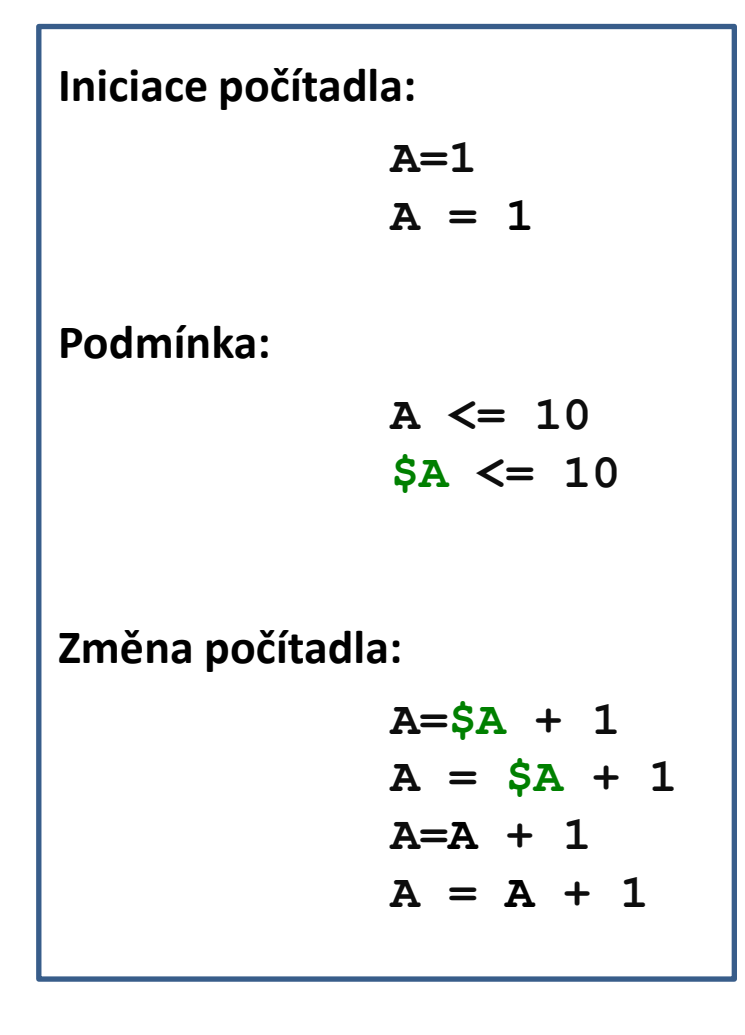

Je možné použít mezery mezi znakem =, jménem proměnné a její hodnotou.

Je možné použít operátor **\$** pro přístup k hodnotě proměnné, ale není to zapotřebí.

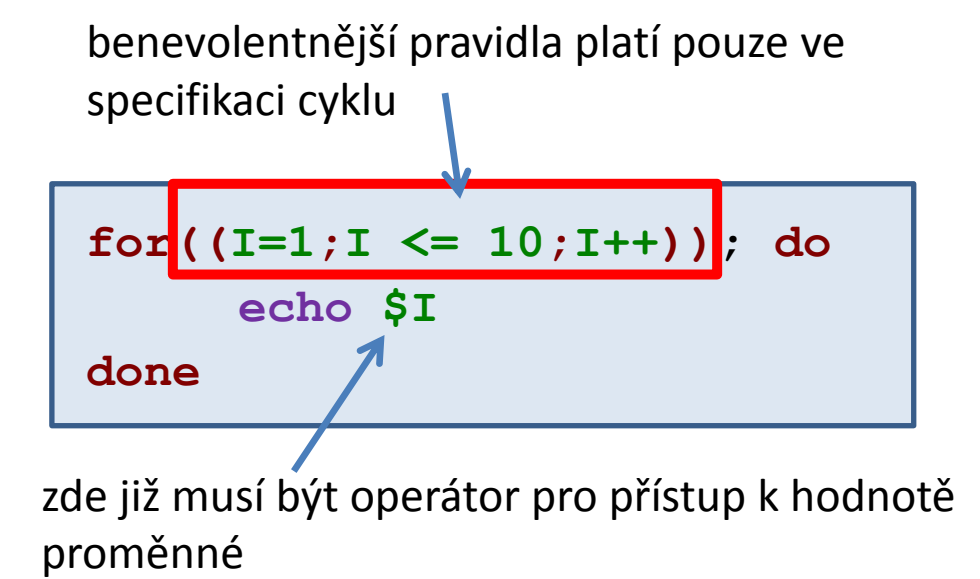

### **Cvičení**

- 1. Napište skript, který vypíše cestu k aktuálnímu adresáři a jeho obsah.
- 2. Vypište deset znaků **A**, každý na jeden řádek.
- 3. Vypište deset znaků **A** vedle sebe na jeden řádek (**echo –n** a manuálové stránky).
- 4. Napište skript, který vypíše sudá čísla od **2** do **100**.
- 5. Napište skript, který vypíše mocniny 2<sup>n</sup> pro **n** od **0** do **32**.

#### **Doporučení:**

Každou úlohu řešte v samostatném adresáři. Adresáře si očíslujte, např.: uloha01 uloha02 atd.

 $2110$  Operační systém UNIX a základy programování 110 minimum v 7. lekce -10-

## **Vnořování cyklů**

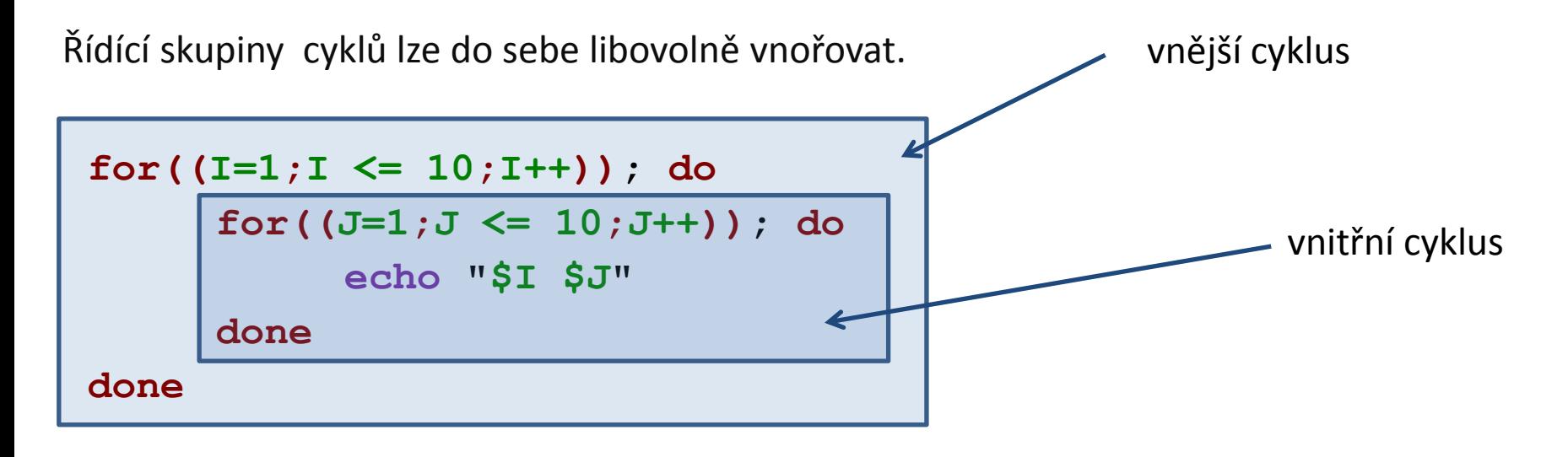

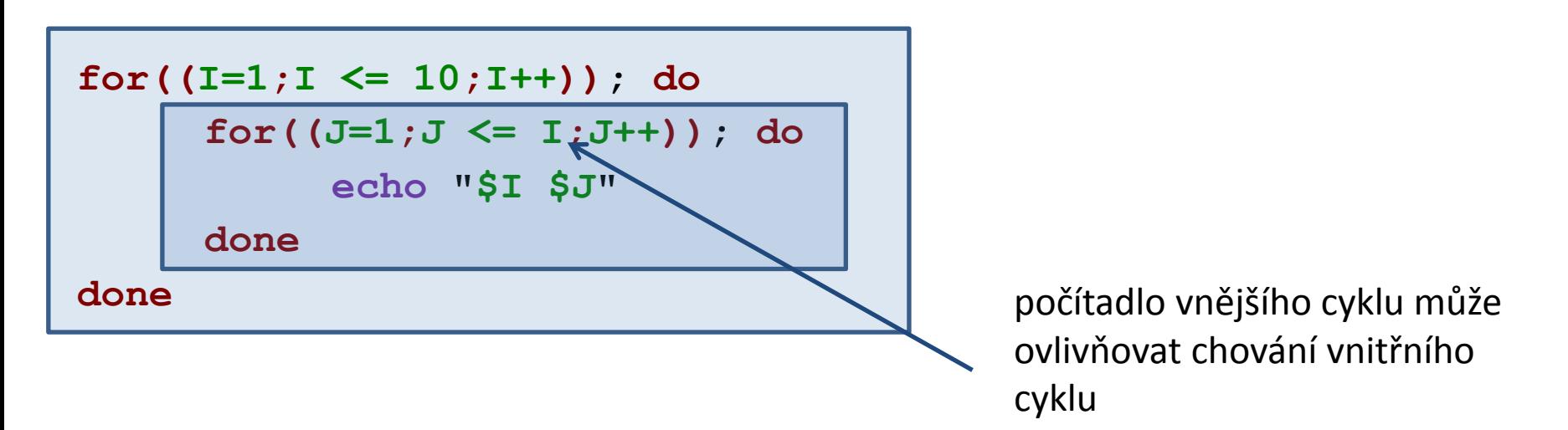

### **Cvičení**

- 1. Prakticky porovnejte funkci vnořených cyklů uvedených na předchozí straně.
- 2. Napište skript, který vypíše desetkrát deset znaků (dle vaší volby) na řádek.
- 3. Napište skript, který na první řádek vypíše jeden znak, na druhý řádek dva znaky, atd. a to celkem provede desetkrát.
- 4. Upravte první skript tak, aby vypsal patnáctkrát šest znaků na řádek.
- 5. Uveďte důvody proč je vhodné pro řídící hodnoty používat proměnné.

Řídící hodnoty je vhodné předávat pomocí proměnných:

$$
\begin{array}{c}\n\text{FOCET=10} \\
\text{for}((I=1;I \leq 10;I++));\text{ do} \\
\text{echo } \text{S1} \\
\text{done} \\
\text{méně vhodné} \\
\end{array}
$$
\n
$$
\begin{array}{c}\n\text{POCET=10} \\
\text{for}((I=1;I \leq \text{POCET};I++));\text{ do} \\
\text{echo } \text{S1} \\
\text{done}\n\end{array}
$$

# **Image Magic**

### **Konverze obrázků**

**http://www.imagemagick.org**

(dokumentace, tutoriály, zdrojové kódy)

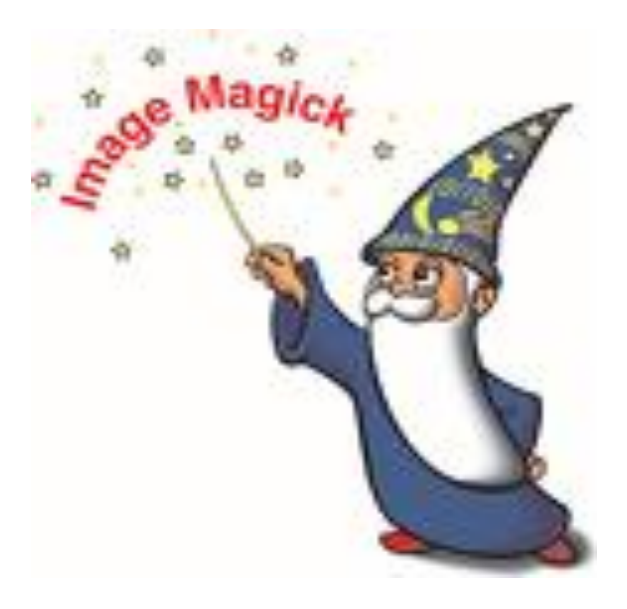

### **Příkazy**

#### **Přehled:**

animate, compare, composite, conjure, **convert**, **display**, identify, import, mogrify, montage, stream

Detailní popis je dostupný v manuálových stránkách příkazů nebo na webové stránce Image Magic.

#### **Nejdůležitější příkazy:**

**display** zobrazí obrázek nebo sekvenci obrázků na obrazovce **convert** provede konverzi mezi různými formáty včetně různých typů operací jako je změna velikosti, ořezání, rozostření, apod.

#### **Příklady:**

#### **\$ convert input.eps output.png**

zkonvertuje obrázek ve formátu postscript do formátu PNG

#### **Vysoká kvalita pro publikační účely:**

**\$ convert -density 300x300 input.eps -units PixelsPerInch \**

**-density 300 -background white -flatten output.png**

# **Skripty**

#### **Cyklus pomocí for in**

2110 Operační systém UNIX a základy programování hornální roku 17. lekce <mark>-15-</mark>

### **Cyklus pomocí for ... in ...**

Příkazy v bloku **do/done** (**prikaz1, …**) se vykonají pro každý prvek v seznamu **LIST**. V daném běhu cyklu obsahuje proměnná **VAR** aktuální prvek ze seznamu **LIST**.

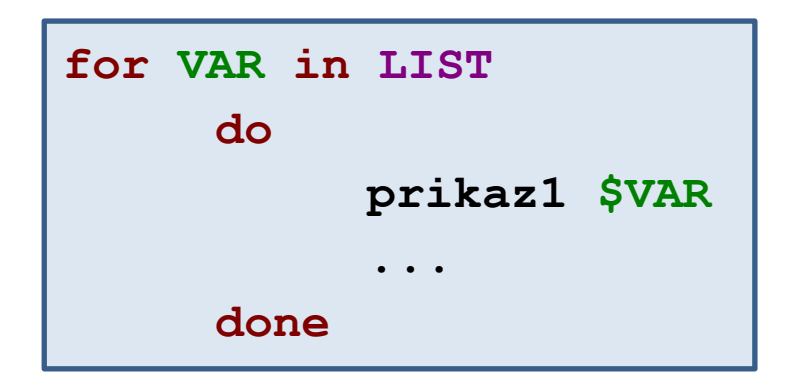

**Kompaktní zápis:**

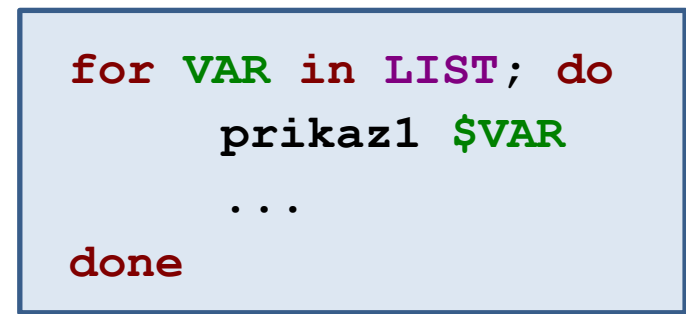

C2110 Operační systém UNIX a základy programování 7. lekce -16-

### **Cyklus pomocí for ... in ..., seznamy**

**for A in a b c; do echo \$A done**

Cyklus proběhne třikrát, během toho postupně vytiskne znaky **a**, **b**, **c**.

**Seznamy položek je vhodné vytvářet programově** (pomocí příkazů uvedených v obrácených apostrofech).

```
for A in `ls *.eps`; do
     ./process_file $A
done
```
Příkaz **process\_file** se vykoná pro každý soubor s příponou **.eps**, který se nachází v aktuálním adresáři.

# **Příkazy pro práci se jmény a cestami**

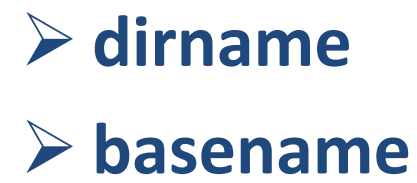

## **Příkazy pro práci s jmény a cestami**

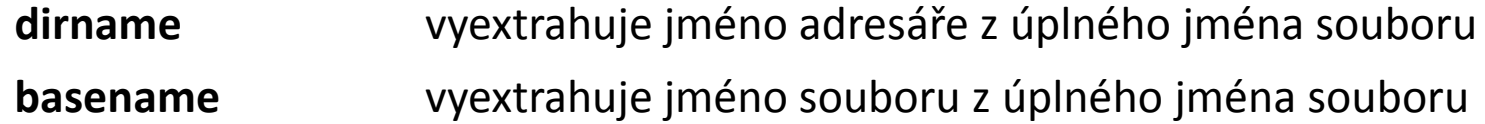

#### **Příklady:**

.

- **\$ basename /home/kulhanek/pokus.txt** pokus.txt
- **\$ basename pokus.txt**

pokus.txt

**\$ basename /home/kulhanek/pokus.txt .txt** pokus

**\$ dirname /home/kulhanek/pokus.txt** /home/kulhanek

**\$ dirname pokus.txt**

Příkazy **dirname** and **basename** zpracovávají zadané informace bez ohledu na to, zda-li daný soubor či adresář existuje.

## **Cvičení**

- 1. Vytvořte adresář **obrazky**
- 2. Do adresáře **obrazky** nakopírujte soubory z adresáře **/home/kulhanek/Data/Snapshots/** , které mají zakončení **.eps**
- 3. Napište skript, který na obrazovku vypíše názvy souborů, které obsahuje adresář **obrazky** v následujícím formátu:

Adresar obrazky obsahuje soubor: soubor1.eps

Adresar obrazky obsahuje soubor: soubor2.eps

- 4. Napište skript, který převede soubory ve formátu **eps** v adresáři **obrazky** do formátu **png**.
- 5. Ověřte příkazem **display**, že konverze proběhla v pořádku.